MDK: **Modern Database Concepts** http://www.ksi.mff.cuni.cz/~svoboda/courses/192-MDK/

### Lecture 9 **Wide Column Stores: Cassandra**

**Martin Svoboda** svoboda@ksi.mff.cuni.cz

25. 4. 2020

**Charles University**, Faculty of Mathematics and Physics **OTH Regensburg**, Faculty of Computer Science and Mathematics

# **Lecture Outline**

#### **Wide column stores**

• Introduction

### **Apache Cassandra**

- Data model
- Cassandra query language
	- m. DDL statements
	- ×. DML statements

# **Wide Column Stores**

#### Data model

- Column family
	- **Table is a collection of similar rows** (not necessarily identical)
- Row
	- **Row is a collection of columns** 
		- Should encompass a group of data that is accessed together
	- Associated with a unique **row key**
- Column
	- Column consists of a **column name** and **column value** (and possibly other metadata records)
	- Scalar values, but also **flat sets, lists or maps** may be allowed

# **Apache Cassandra**

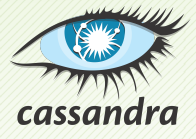

## **Apache Cassandra**

### **Column-family database**

- http://cassandra.apache.org/
- Features
	- Open-source, high availability, linear scalability, sharding (spanning multiple datacenters), peer-to-peer configurable replication, tunable consistency, MapReduce support
- Developed by Apache Software Foundation
	- Originally at Facebook
- Implemented in Java
- Operating systems: cross-platform
- Initial release in 2008

#### Database system structure

Instance *→* **keyspaces** *→* **tables** *→* **rows** *→* **columns**

- Keyspace
- Table (column family)
	- **Collection of (similar) rows** 
		- Rows do not need to have exactly the same columns
	- Table schema must be specified, yet can be modified later on
- Row
	- **Collection of columns**
	- Each row is **uniquely identified** by a compulsory primary key
- Column
	- **Name-value pair** + additional data

#### **Column values**

- Empty value
	- $\blacksquare$ null
- Atomic values
	- **Native data types** such as texts, integers, dates, ...
	- **Tuples**
		- Tuple of anonymous fields, each of any type (even different)
	- **User-defined types** (UDT)
		- Set of named fields of any type
- Collections
	- **Lists**, **sets**, and **maps** I.
		- Nested tuples, UDTs, or collections are also permitted, however, currently only in a frozen mode

Collections

- List = ordered collection of values
	- **This order is based on positions**
	- Values do not need to be unique
- **Set** = **collecƟon of unique values**
	- Values are internally ordered
- **Map** = **collecƟon of key-value pairs**
	- $\mathcal{L}_{\mathcal{A}}$ Keys must be unique
	- **Pairs are internally ordered based on keys**

# **Sample Data**

#### Table of **actors**

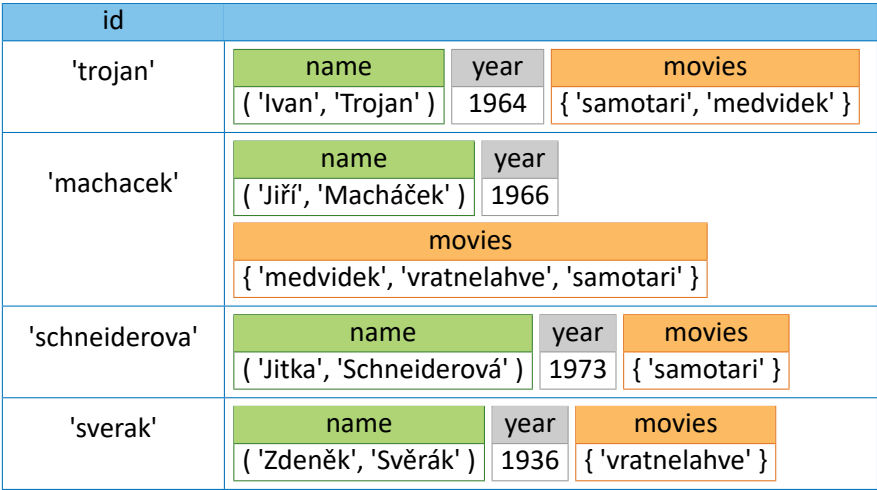

# **Sample Data**

### Table of **movies**

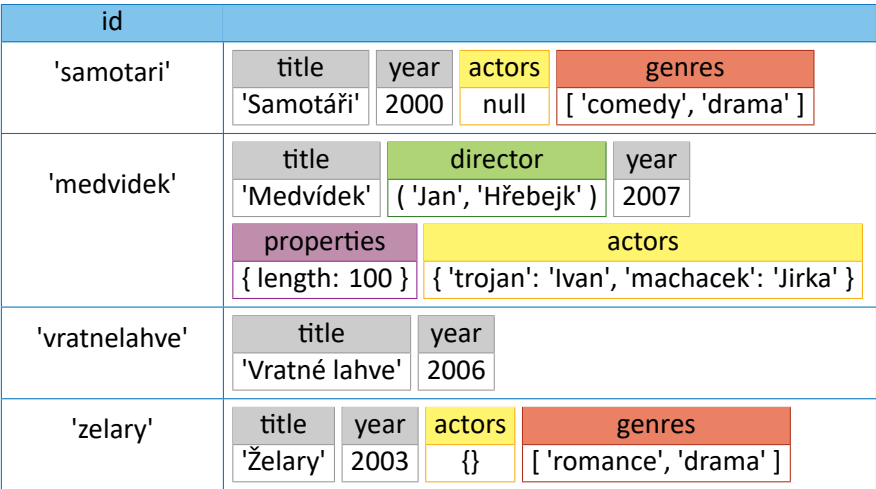

**AddiƟonal data** associated with…

the whole column in case of atomic values, or each individual element of a collection

- **Time-to-live** (TTL)
	- After a certain period of time (number of seconds) a given column / element is automatically deleted
- **Timestamp** (writetime)
	- **Timestamp of the last modification**
	- **Assigned automatically or manually as well**
- Both the records can be queried
	- **Unfortunately not in case of collections and their elements**

## **Cassandra API**

### **CQLSH**

- **Interactive command line shell**
- bin/cqlsh
- Uses **CQL** (*Cassandra Query Language*)

### **Client drivers**

- Provided by the community
- Available for various languages
	- Java, Python, Ruby, PHP, C++, Scala, Erlang, …

# **Query Language**

### **CQL** = **Cassandra Query Language**

- Declarative query language
	- **Inspired by SQL**
- **DDL statements**
	- CREATE KEYSPACE creates a new keyspace
	- CREATE TABLE creates a new table
	- ш …
- **DML statements**
	- SELECT selects and projects rows from a single table
	- INSERT inserts rows into a table
	- UPDATE updates columns of rows in a table
	- DELETE removes rows from a table
	- п …

### **DDL Statements**

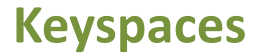

### **CREATE KEYSPACE**

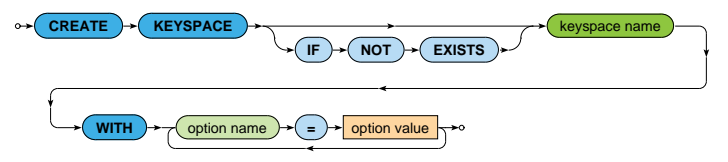

- **Creates a new keyspace**
- **Replication option** is mandatory
	- SimpleStrategy (only one replication factor)
	- NetworkTopologyStrategy (individual replication factor for each data center)

CREATE KEYSPACE moviedb WITH replication = {'class': 'SimpleStrategy', 'replication\_factor': 3}

### **Keyspaces**

### **USE**

• Changes the current keyspace

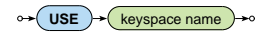

#### **DROP KEYSPACE**

• Removes a keyspace, all its tables, data etc.

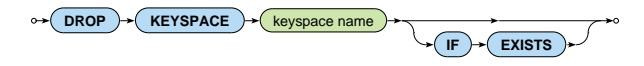

#### **ALTER KEYSPACE**

• Modifies options of an existing keyspace

### **Tables**

### **CREATE TABLE**

- **Creates a new table** within the current keyspace
- Each table must have exactly one **primary key** specified

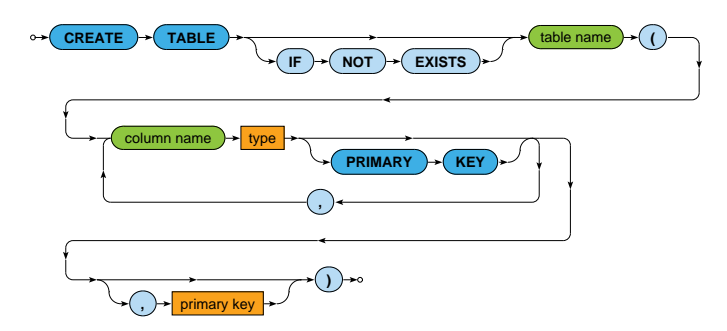

• None of the columns is compulsory (except the primary key)

### **Tables**

#### Examples: tables for **actors and movies**

```
CREATE TABLE actors (
  id TEXT PRIMARY KEY,
 name TUPLE<TEXT, TEXT>,
 year SMALLINT,
 movies SET<TEXT>
)
```

```
CREATE TABLE movies (
 id TEXT,
 title TEXT,
  director TUPLE<TEXT, TEXT>,
 year SMALLINT,
  actors MAP<TEXT, TEXT>,
  genres LIST<TEXT>,
  countries SET<TEXT>,
  properties details,
  PRIMARY KEY (id)
)
```
# **Primary Keys**

#### **Primary keys** have two parts

- Compulsory **parƟƟon key**
	- At least one column
	- Defines how individual rows are distributed between shards
- Optional **clustering columns** 
	- Defines the order in which individual rows are locally stored by each shard
- **Column-level** primary key definition
	- A given column (the only one) becomes the partition key
	- There are no clustering columns

# **Primary Keys**

**Table-level** primary key definition

- The first column / all columns in the embedded parentheses become the partition key
- All the remaining ones (if any) form the clustering columns

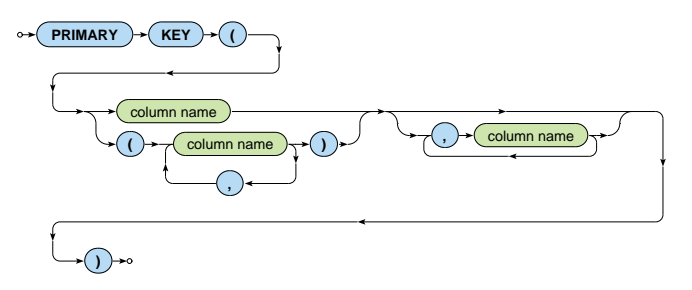

### **Tables**

#### **DROP TABLE**

• Removes a table together with all data it contains

$$
\circ \leftarrow \text{DROP} \rightarrow \text{TABLE} \rightarrow \text{table name} \rightarrow \text{array}
$$

#### **TRUNCATE TABLE**

• Preserves a table but removes all data it contains

**TRUNCATE TABLE** table name

#### **ALTER TABLE**

• Allows to alter, add or drop table columns

# **Data Types**

**Types** of columns

- Native types
- **Tuples**
- CollecƟon types: **lists**, **sets**, and **maps**
- **User-defined types**

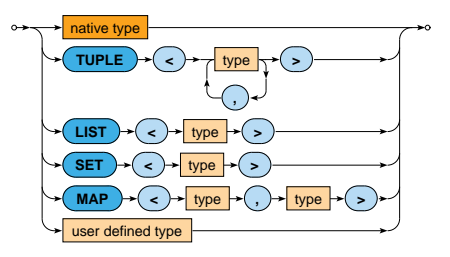

# **Native Data Types**

#### **Native types**

- tinyint, smallint, **int**, bigint
	- Signed integers (1B, 2B, 4B, 8B)
- **varint**
	- **-** Arbitrary-precision integer
- **decimal**
	- Variable-precision decimal
- float, **double**
	- Floating point numbers (4B, 8B)
- **boolean**
	- **Boolean values true and false**

# **Native Data Types**

#### **Native types**

- **text**, varchar
	- **UTF8** encoded string
	- **Enclosed in single quotes (not double quotes)** 
		- Escaping sequence: ''
- ascii
	- **ASCII encoded string**
- **date**, **time**, **timestamp**
	- Dates, times and timestamps
	- $\blacksquare$  E.g. '2016-12-05', '2016-12-05 09:15:00', 1480929300

# **Native Data Types**

#### **Native types**

• …

- **counter** 8B signed integer
	- Only 2 operations supported: incrementing and decrementing
		- $-$  I.e. value of a counter cannot be set to a particular number
	- Restrictions in usage
		- Counters cannot be a part of a primary key
		- Either all table columns (outside the primary key) are counters, or none of them
		- TTL is not supported
		- …
- blob arbitrary bytes
- $i$ net IP address (both IPv4 and IPv6)

# **Tuple Data Types**

### **Tuples**

• Declaration

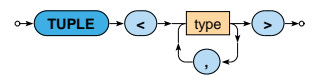

• Literals

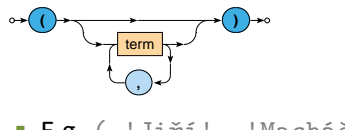

E.g. ( 'Jiří', 'Macháček' )

# **Collection Data Types**

### **Lists**

• Declaration

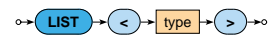

• Literals

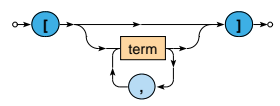

E.g. [ 'comedy', 'drama' ]

# **Collection Data Types**

#### **Sets**

• Declaration

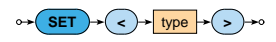

• Literals

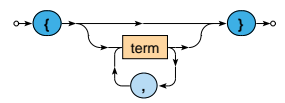

E.g. { 'medvidek', 'vratnelahve', 'samotari' }

# **Collection Data Types**

#### **Maps**

• Declaration

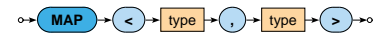

• Literals

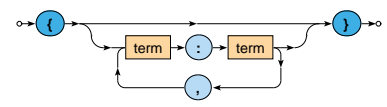

**E.g.** { 'machacek': 'Robert Landa' }

# **User-Defined Data Types**

### **User-defined types** (UDT)

• Definition

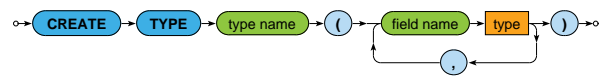

- **E.g. CREATE TYPE details ( length SMALLINT,** annotation TEXT )
- Literals

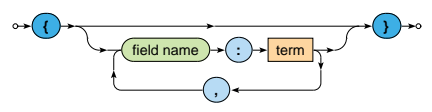

E.g. { length: 100 }

### **DML Statements**

#### **SELECT** statement

• **Selects matching rows** from a **single table**

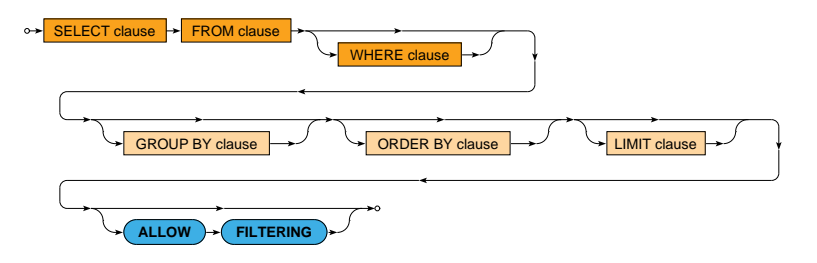

**Clauses** of SELECT statements

- SELECT columns or values to appear in the result
- $FROM single table to be queried$
- $WHERE filtering conditions to be applied on table rows$
- GROUP  $BY$  columns to be used for grouping of rows
- ORDER BY criteria defining the order of rows in the result
- LIMIT number of rows to be included in the result

Example

```
SELECT id, title, actors
FROM movies
WHERE year = 2000 AND genres CONTAINS 'comedy'
```
#### **FROM** clause

- Defines a **single table to be queried**
	- From the current / selected keyspace
- I.e. joining of multiple tables is not possible

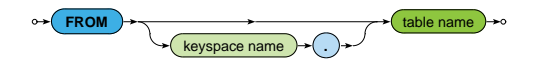

### **WHERE** clause

One or more relations a row must satisfy in order to be included in the query result

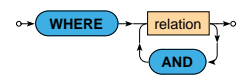

- Only simple condiƟons can be expressed and **not all relations are allowed**, e.g.:
	- **only primary key columns can be involved** unless secondary index structures exist
	- non-equal relations on partition keys are not supported

…

#### **WHERE** clause: **relaƟons**

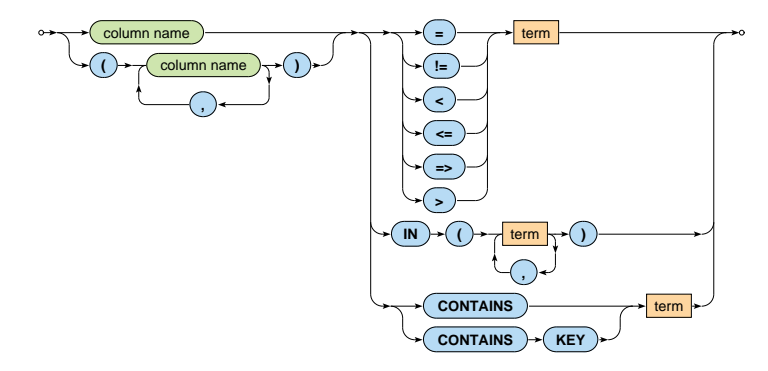

#### **WHERE** clause: **relaƟons**

- **Comparisons**
	- $=$ ,  $!=$ ,  $\lt$ ,  $\lt$ =,  $=$ >,  $>$
- **IN**
	- **Returns true when the actual value is one of the enumerated**

#### • **CONTAINS**

- May only be used on collections (lists, sets, and maps)
- Returns true when a collection contains a given element

### • **CONTAINS KEY**

- May only be used on maps
- **Returns true when a map contains a given key**

### **SELECT** clause

### • Defines **columns or values to be included in the result**

- $* =$  all the table columns
- **Aliases can be defined using AS**

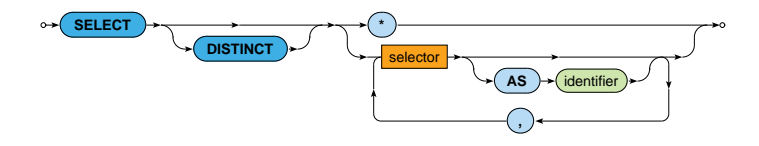

• **DISTINCT** – duplicate rows are removed

#### **SELECT** clause: **selectors**

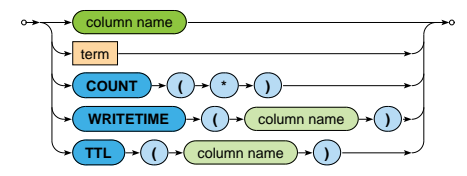

### • **COUNT(\*)**

• Number of all the rows in a group (see aggregation)

#### • **WRITETIME** and **TTL**

- Selects modification timestamp / remaining time-to-live of a given column
- Cannot be used on collections and their elements
- Cannot be used in other clauses (e.g. WHERE)

### **ORDER BY** clause

### • Defines the **order of rows returned in the query result**

• Only orderings induced by clustering columns are allowed!

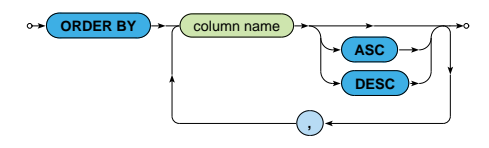

**LIMIT** clause

• **Limits the number of rows** returned in the query result

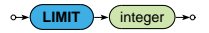

**GROUP BY** clause

- **Groups rows of a table** according to certain columns
- Only groupings induced by primary key columns are allowed!

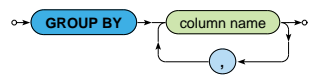

• **When a non-grouping column would be accessed directly** in the SELECT clause (i.e. without being wrapped by an aggregate function), the first value encountered will always be returned

### **GROUP BY** clause: **aggregates**

- Native aggregates
	- **COUNT**(column)
		- Number of all the values in a given column
		- null values are ignored
	- **MIN**(column), **MAX**(column)
		- Minimal / maximal value in a given column
	- **SUM(**column)
		- Sum of all the values in a given column
	- **AVG(**column)
		- Average of all the values in a given column
- User-defined aggregates

### **ALLOW FILTERING** modifier

- By default, **only non-filtering queries are allowed**
	- **I.e.** queries where
		- **the number of rows read** *∼* **the number of rows returned**
	- **Such queries have predictable performance** 
		- $-$  They will execute in a time that is proportional to the amount of data returned
- ALLOW FILTERING **enables (some) filtering queries**

### **InserƟons**

#### **INSERT** statement

- **Inserts a new row** into a given table
	- When a row with a given primary key already exists, it is updated
- Values of at least primary key columns must be set
- Names of columns must always be explicitly enumerated

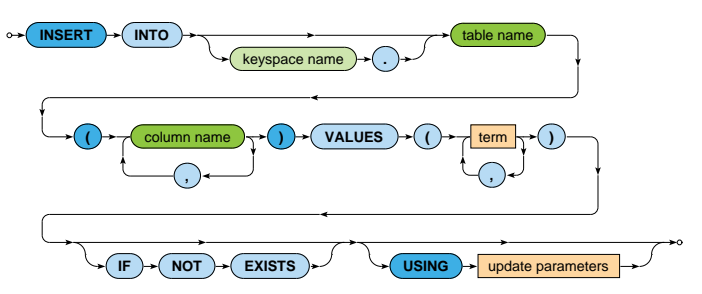

### **InserƟons**

#### Example

```
INSERT INTO movies (id, title, director, year, actors, genres)
VALUES (
  'stesti',
  'Štěstí',
  ('Bohdan', 'Sláma'),
  2005,
  { 'vilhelmova': 'Monika', 'liska': 'Toník' },
  [ 'comedy', 'drama' ]
)
USING TTL 86400
```
### **UPDATE** statement

- **Updates exisƟng rows** within a given table
	- When a row with a given primary key does not yet exist, it is inserted
- At least all primary key columns must be specified in the WHERE clause

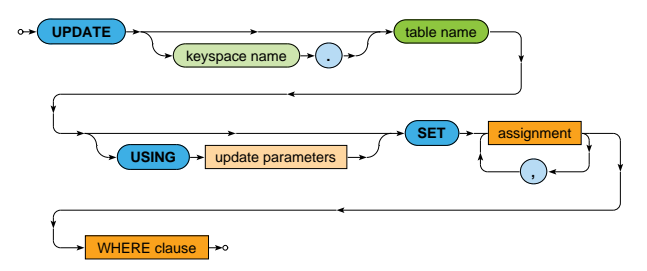

**UPDATE** statement: **assignments**

- Describe modifications to be applied
- Allowed assignments:
	- Value of a whole column is replaced
	- Value of a list or map element is replaced
		- $-$  Items of lists are numbered starting with 0
	- Value of a user-defined type field is replaced

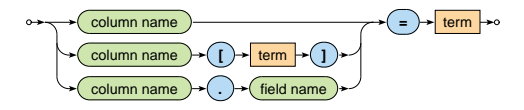

#### Examples

```
UPDATE movies
SET
 year = 2006.director = ('Jan', 'Svěrák'),
  actors = { 'machacek': 'Robert Landa', 'sverak': 'Josef Tkaloun' },
 genres = [ 'comedy' ],countries = \{ 'CZ' \}WHERE id = 'vratnelahve'
```

```
UPDATE movies
SET
  actors['vilhelmova'] = 'Helenka',
  genres[1] = 'comedy',
  properties.length = 99
WHERE id = 'vratnelahve'
```
Examples: modification of collection elements

```
UPDATE movies
SET
  actors = actors + { 'vilhelmova': 'Helenka' },
  genves = [ 'drama' ] + genres,countries = countries + \{ 'SK' \}WHERE id = 'vratnelahve'
```

```
UPDATE movies
SET
 actors = actors - { 'vilhelmova', 'landovsky' },
  genres = genres - [ 'drama', 'sci-fi' ],
 countries = countries - { 'SK' }
WHERE id = 'vratnelahve'
```
# **Insertions and Updates**

#### **Update parameters**

- **TTL**: Ɵme-to-live
	- 0, null or simply missing for persistent values
- **TIMESTAMP: writetime**

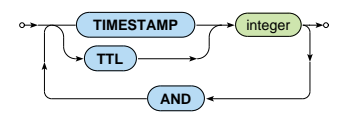

• Only newly inserted / updated values are really affected

### **DeleƟons**

**DELETE** statement

### • **Removes the matching rows** /

Preserves these rows but **removes the selected columns** / Preserves these columns but **removes elements of collections** or **fields of UDT values**

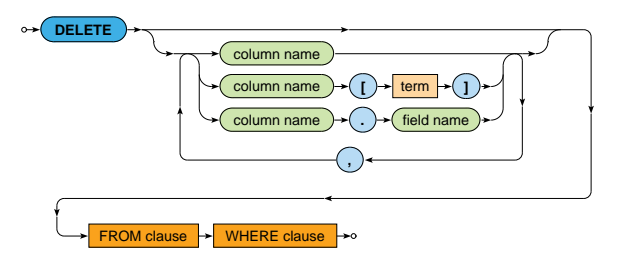

# **Lecture Conclusion**

#### Cassandra

• **Wide column store**

Cassandra query language

- DDL statements
- DML statements
	- **SELECT**, **INSERT**, **UPDATE**, **DELETE**